# **SPECIFICHE TECNICHE PER LA PREDISPOSIZIONE E LA TRASMISSIONE DELLA DOCUMENTAZIONE IN FORMATO DIGITALE PER LE PROCEDURE DI VIA AI SENSI DEL D.LGS. 152/2006 E SS.MM.II.**

**Gennaio 2022 – Rev04** 

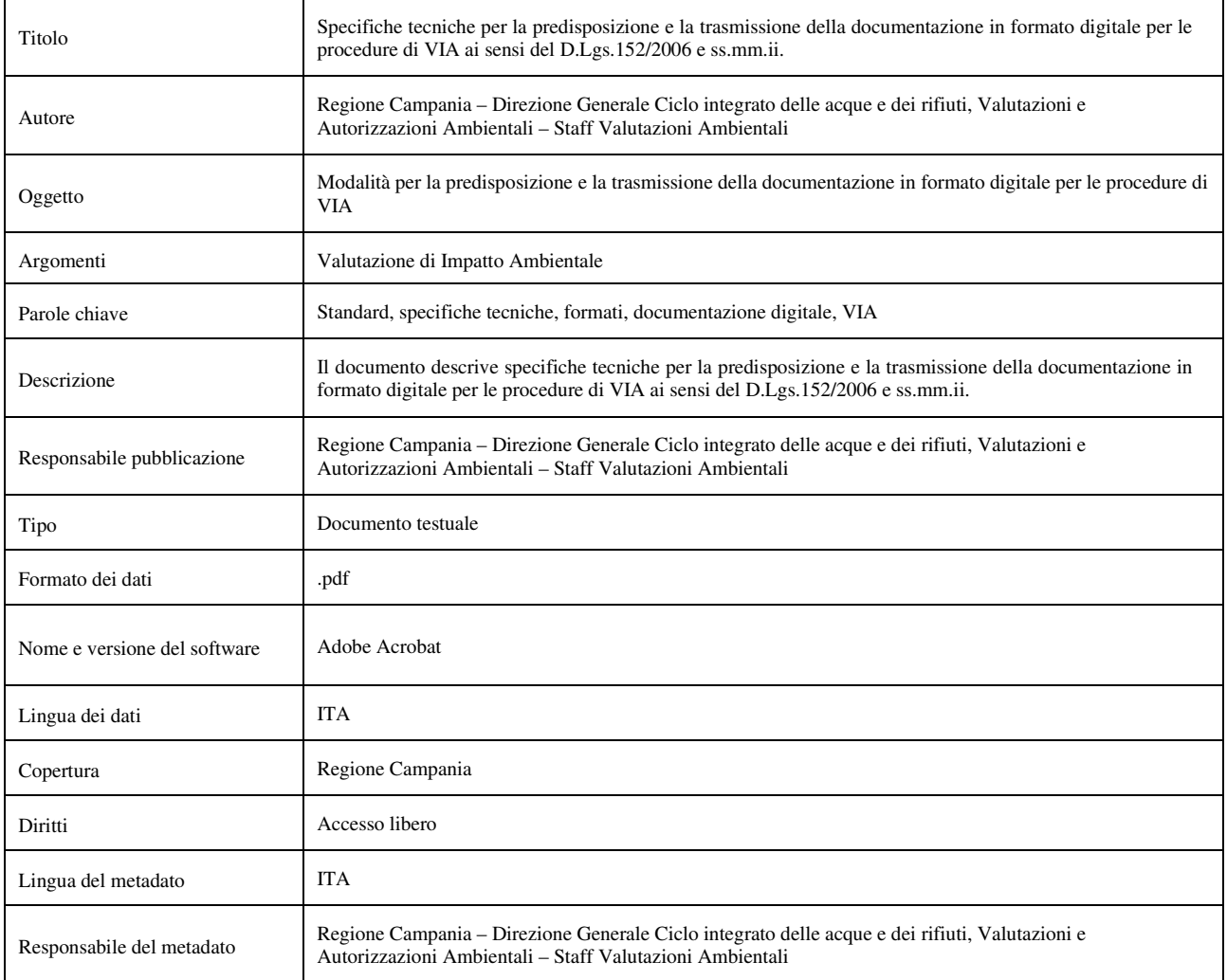

# **INDICE**

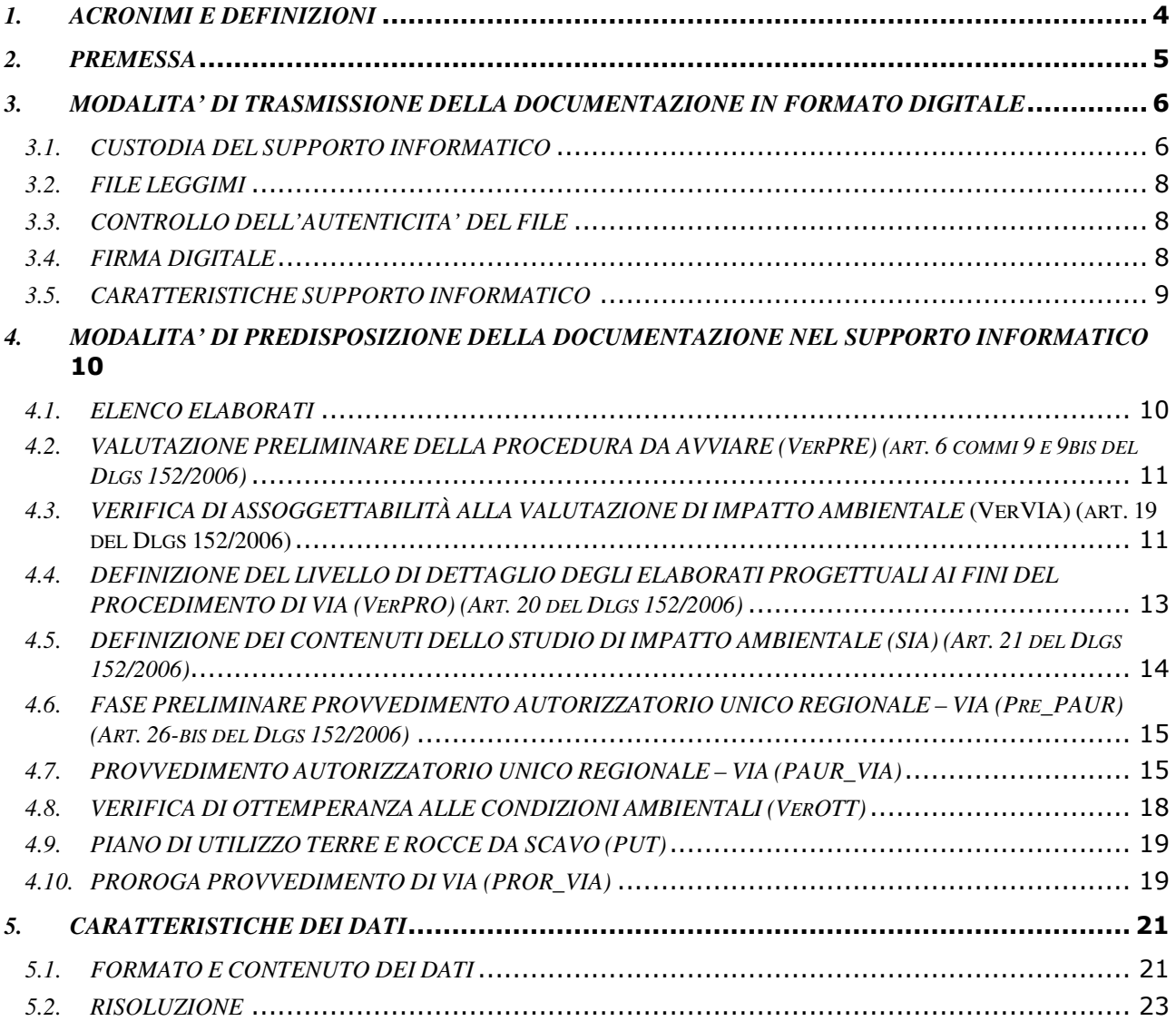

# *1. ACRONIMI E DEFINIZIONI*

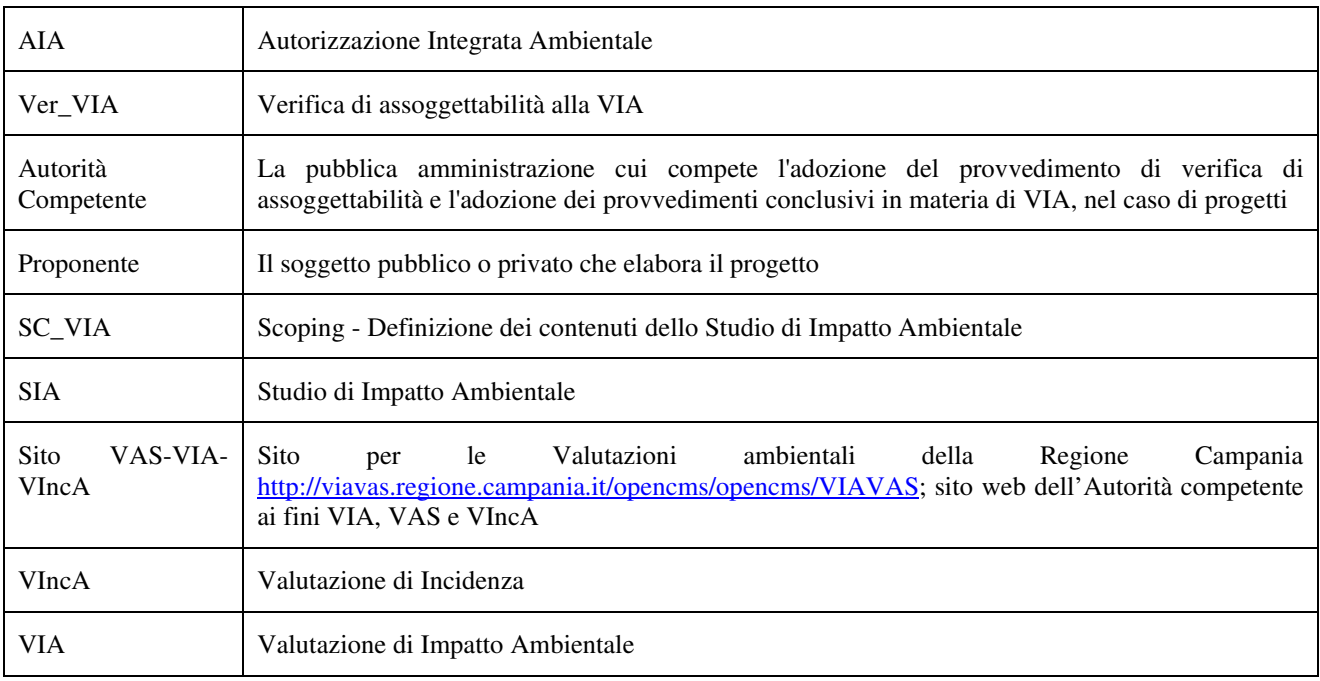

#### *2. PREMESSA*

Lo Staff Valutazioni Ambientali - Direzione Generale Ciclo integrato delle Acque e dei Rifiuti Valutazioni e Autorizzazioni Ambientali - dispone di un Sistema Informativo attraverso il quale è resa disponibile on line la documentazione tecnico-amministrativa relativa alle procedure di VAS e VIA fornita dalle autorità procedenti e dai proponenti unitamente agli atti ufficiali prodotti dalle competenti strutture della Regione preposte alla valutazione ed all'emanazione dell'atto decisionale finale.

Il Sistema consente di adempiere all'obbligo di dare evidenza pubblica della proposta di Piano/Programma/Progetto per consentire la presentazione di osservazioni da parte del pubblico entro i termini stabiliti dalla norma per le diverse tipologie di procedure.

Ai sensi del D.Lg.152/2006 lo Staff Valutazioni Ambientali, in qualità di Autorità Competente per la valutazione di impatto ambientale di cui alla parte seconda del Dlgs 152/2006, rende pubblica, anche sul proprio sito web, la documentazione tecnico-amministrativa acquisita e/o prodotta nell'ambito delle procedure di valutazione.

Il presente documento descrive le specifiche tecniche per la predisposizione e la trasmissione della documentazione in formato digitale definendo le modalità di predisposizione dei dati da trasmettere in termini di contenuto e formato per le diverse procedure:

- valutazione preliminare della procedura da avviare (VerPRE) (art. 6 commi 9 e 9-bis del Dlgs 152/2006);
- verifica di assoggettabilità alla Valutazione di Impatto Ambientale (VerVIA) (art. 19 del Dlgs 152/2006);
- definizione del livello di dettaglio degli elaborati progettuali ai fini del procedimento di VIA (VerPRO) (art. 20 del Dlgs 152/2006);
- definizione dei contenuti dello Studio di Impatto Ambientale (SIA) (art. 21 del Dlgs 152/2006);
- fase preliminare del PAUR (PrePAUR) (art. 26-bis del Dlgs 152/2006);
- provvedimento autorizzatorio unico Regionale VIA (PAUR) (art. 27-bis del Dlgs 152/2006);
- verifica di ottemperanza alle condizioni ambientali (VerOTT) (art. 28 del Dlgs 152/2006).

Nel documento sono inoltre descritte le modalità di trasmissione della documentazione nel caso di richiesta di valutazione del Piano di Utilizzo per le Terre e Rocce da scavo (PUT) e di richiesta di proroga del provvedimento VIA (ProrVIA).

#### *3. MODALITA' DI TRASMISSIONE DELLA DOCUMENTAZIONE IN FORMATO DIGITALE*

#### *3.1. CUSTODIA DEL SUPPORTO INFORMATICO*

La documentazione dovrà essere consegnata all'interno di uno o più supporti informatici muniti di custodia rigida. La custodia rigida dovrà contenere una copertina che riporta le seguenti informazioni:

- $\triangleright$  proponente;
- nome completo del Progetto;
- $\triangleright$  breve descrizione del contenuto dei supporti inviati (es. Documentazione Amministrativa, Elaborati di progetto, Documentazione autorizzazioni, Studio di Impatto Ambientale, Sintesi non Tecnica);
- $\triangleright$  nome procedura con riferimento al D.Lgs.152/2006 e ss.mm.ii.;
- numero del supporto nel caso in cui questo sia stato inviato assieme ad altri supporti con la data della trasmissione (es. CD 4/6 del 26/07/2021).

In figura 1 è riportato un esempio copertina.

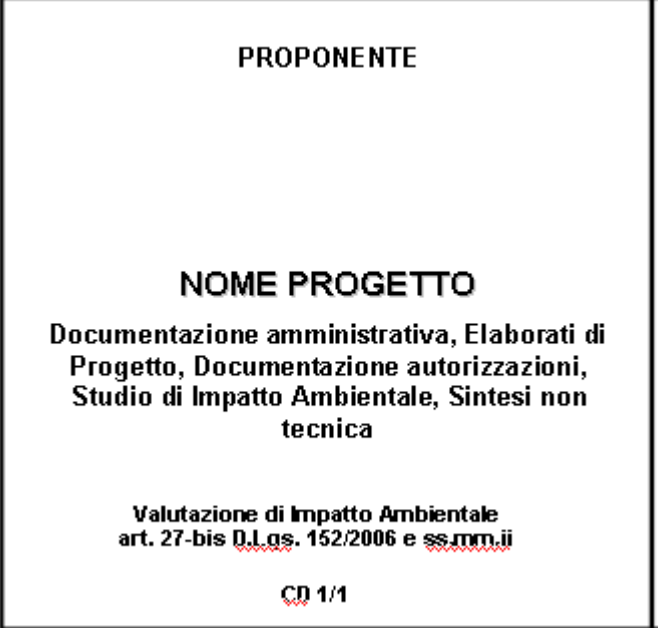

Figura 1 – Esempio copertina

Sul lato interno della copertina dovranno essere riportate le seguenti informazioni:

- $\triangleright$  schema dell'organizzazione delle cartelle presenti nel supporto informatico;
- $\triangleright$  sistema operativo e software utilizzati per la produzione dei file;
- $\triangleright$  eventuali software necessari per la visualizzazione.

In figura 2 è riportato un esempio del lato interno della copertina.

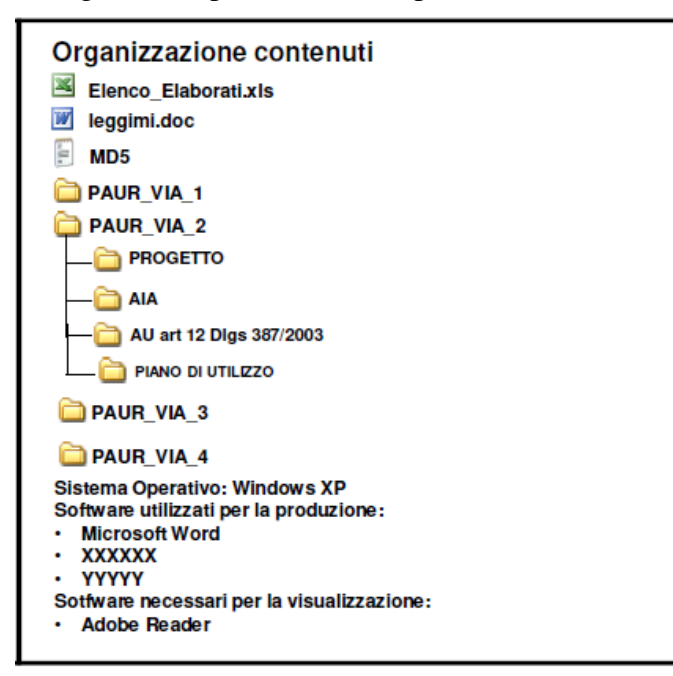

Figura 2 – Esempio del lato interno della copertina

Sul retro della custodia rigida dovranno inoltre essere riportati **indirizzo e recapiti (compresi un riferimento telefonico, mail e pec)** del soggetto a cui rivolgersi per eventuali chiarimenti in merito alla documentazione trasmessa (**punto di contatto**).

In figura 3 è riportato un esempio del retro della custodia rigida.

#### **RETRO SUPPORTO INFORMATICO**

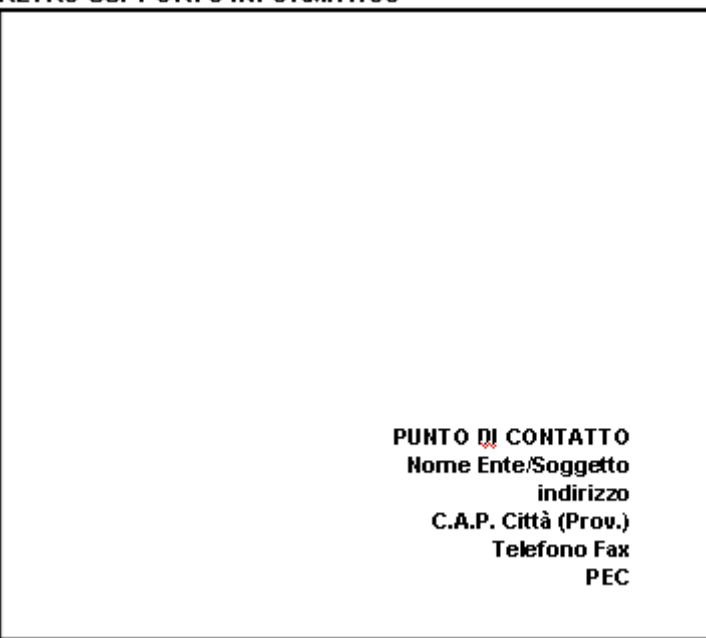

Figura 3 – Esempio retro della custodia rigida

#### *3.2. FILE LEGGIMI*

All'interno del supporto dovrà essere presente un file **leggimi.doc** nel quale sono riportate le informazioni descritte al punto 3.1.

#### *3.3. CONTROLLO DELL'AUTENTICITA' DEL FILE*

Ogni supporto informatico dovrà contenere un file di tipo testuale (vedi esempio in Figura 4) contenente per ciascun file un codice alfanumerico (stringa di 128 bits) generato mediante l'algoritmo crittografico di hashing MD5 (Message Digest Algorithm 5) per consentire di verificare l'integrità di ciascun file e l'esatta corrispondenza al file originale mediante il confronto dei relativi codici checksum generati da MD5.

```
C8D289BCC4B7249F0C6B19B4DC1DFB39 *collection_data.pdf
160209020407243792080190432107033<br>1603864968DE1179768CB972336B9642 *Strategy-2009-2013.pdf<br>DDFA869D8C80ADC6B5CD649D010F59F7 *Transport_at_a_crossroads_TERM_2008.pdf
1B07FF423E3536FB28E4EF8622A7A646 *Signals2010-IT.pdf
```
Figura 4 – File generato mediante l'algoritmo crittografico di hashing MD5

Uno dei programmi gratuiti per generare i codici MD5 dei file è disponibile sulle pagine web della Regione Campania dedicate alle Valutazioni Ambientali VAS-VIA-VI, nella sezione Modulistica. In alternativa, è possibile utilizzare qualsiasi ulteriore applicativo gratuito, disponibile sul web.

Sul file generato mediante MD5 deve essere apposta la firma digitale secondo le indicazioni di cui al successivo Cap. 3.4

#### *3.4. FIRMA DIGITALE*

La firma digitale è un particolare tipo di firma elettronica qualificata basata su un sistema di chiavi asimmetriche a coppia, una pubblica e una privata, che consente al titolare tramite la chiave privata e al destinatario tramite la chiave pubblica, rispettivamente, di rendere manifesta e di verificare la provenienza e l'integrità di un documento informatico o di un insieme di documenti informatici.

Ai sensi del Codice dell'Amministrazione Digitale (CAD) di cui al D.Lgs. 7 marzo 2005, n. 82, al fine di garantire la sicurezza, integrità e immodificabilità del documento e, in maniera manifesta e inequivoca, la sua riconducibilità all'autore, **su tutti i documenti informatici costituenti l'istanza deve essere apposta firma digitale** da parte di ciascun soggetto firmatario del singolo documento (es. *proponente, professionisti*). Per **esigenze di pubblicazione** è richiesta **esclusivamente** l'apposizione di firma digitale formato **PAdES** (*PDF Advanced Electronic Signatures*), ad eccezione del file generato dall'algoritmo MD5 (vedi Cap. 3.3) che deve essere firmato con firma digitale formato **CAdES**.

Prima di apporre la firma digitale i documenti PDF dovranno essere salvati in formato **PDF/A**, affinché sia garantita la conservazione e l'accessibilità.

Per esigenze di pubblicazione i documenti informatici dotati di firma digitale dovranno riportare anche firme, timbri e data.

# *3.5. CARATTERISTICHE SUPPORTO INFORMATICO*

Il supporto informatico (CD o DVD) dovrà essere non riscrivibile.

#### *4. MODALITA' DI PREDISPOSIZIONE DELLA DOCUMENTAZIONE NEL SUPPORTO INFORMATICO*

# *4.1. ELENCO ELABORATI*

Per ciascun file contenuto nel supporto informatico dovranno essere fornite le seguenti informazioni all'interno di una tabella in formato **.xls**, disponibile sulle pagine web della Regione Campania dedicate alle Valutazioni Ambientali VAS-VIA-VIncA, nella sezione Modulistica (http://viavas.regione.campania.it/opencms/opencms/VIAVAS).

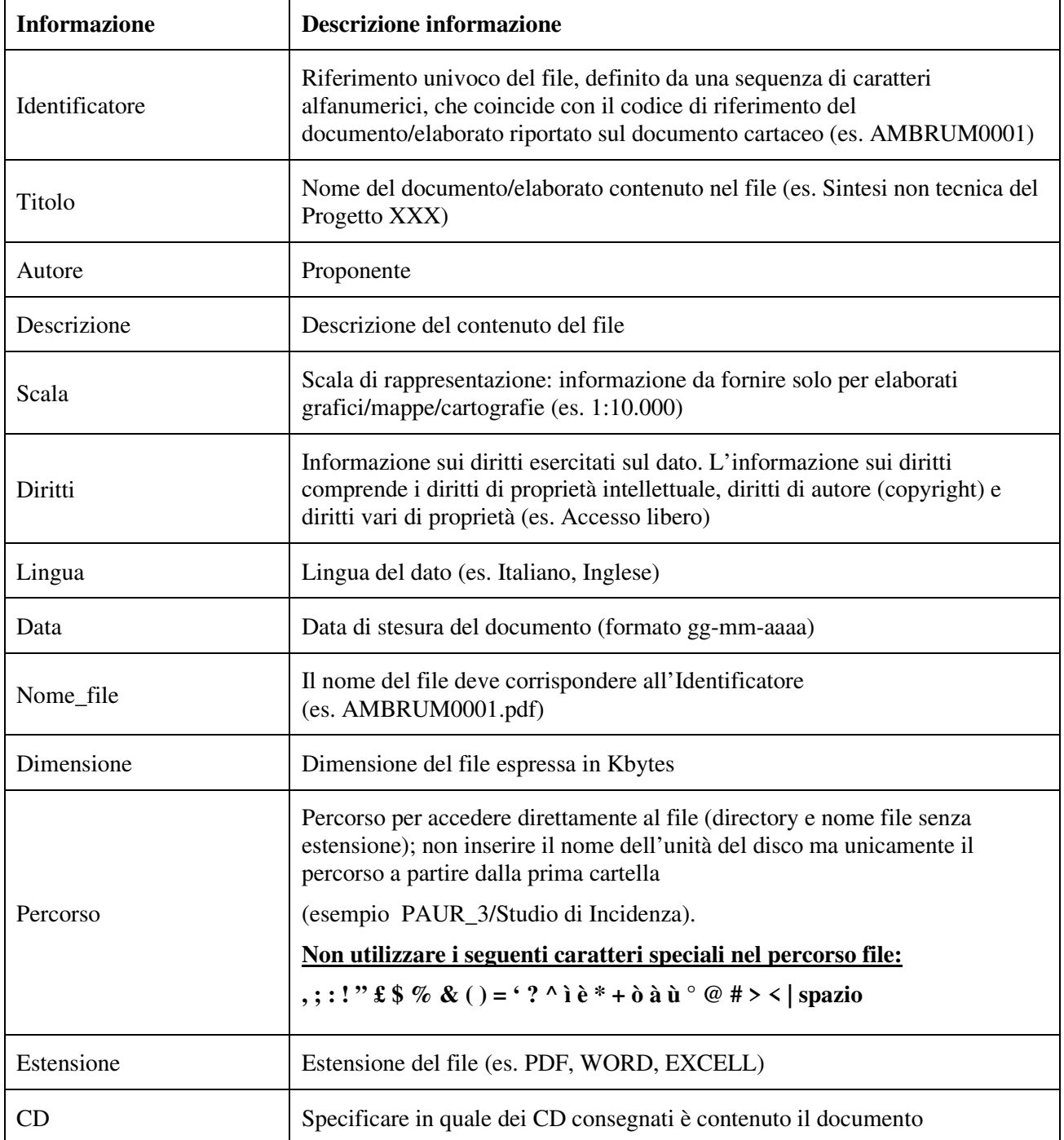

L'elenco elaborati in formato **.xls** è funzionale alle operazioni di pubblicazione sul web, pertanto il formato e la struttura della tabella non dovranno essere in alcun modo modificati (es. non cambiare il nome delle colonne, non inserire spazi vuoti nei nomi delle colonne, non inserire colonne o righe vuote nella tabella, non unire le celle, non inserire commenti e collegamenti ipertestuali).

### *4.2. VALUTAZIONE PRELIMINARE DELLA PROCEDURA DA AVVIARE (VerPRE) (art. 6 commi 9 e 9bis del Dlgs 152/2006)*

Per la procedura di valutazione preliminare ai fini della individuazione dell'eventuale procedura da avviare la documentazione dovrà essere organizzata nelle seguenti cartelle:

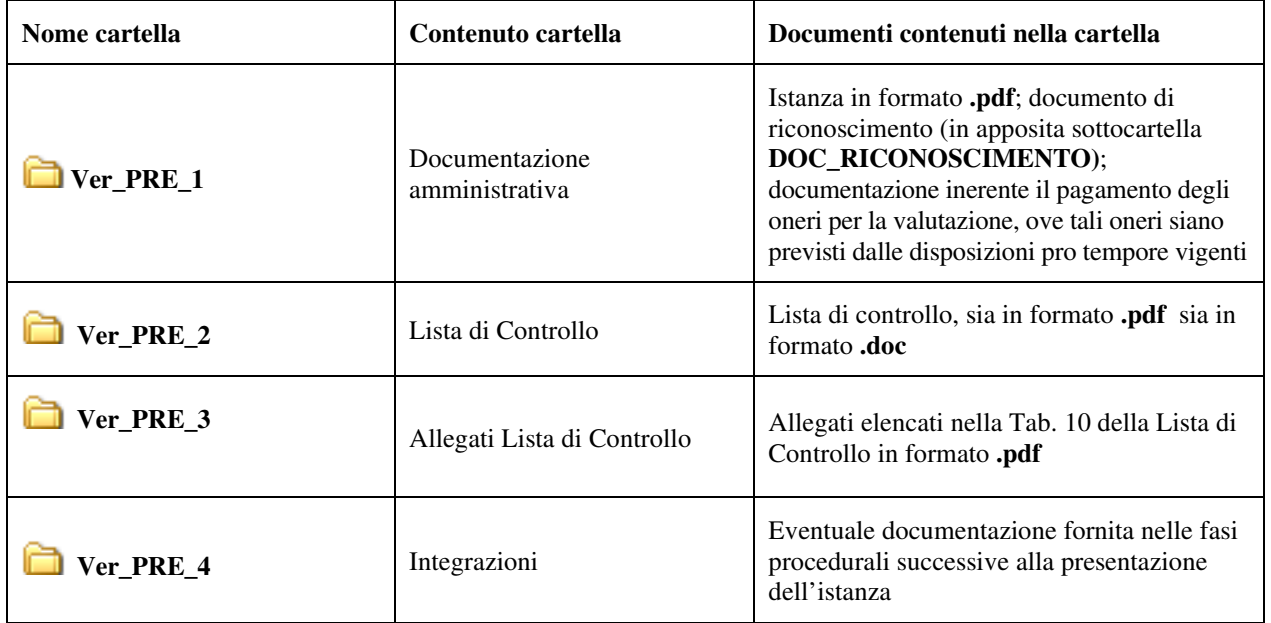

Le cartelle potranno prevedere sottocartelle a discrezione del Proponente.

Tutti i files dovranno essere firmati digitalmente secondo le indicazioni di cui al parag. 3.4 e, per esigenze di pubblicazione, i documenti dovranno riportare anche firme, timbri e data sul frontespizio.

#### *4.3. VERIFICA DI ASSOGGETTABILITÀ ALLA VALUTAZIONE DI IMPATTO AMBIENTALE* **(VerVIA) (art. 19 del Dlgs 152/2006)**

Ai sensi dell'art. 38, comma 3 del D.P.R. n. 445/2000, le copie fotostatiche dei documenti di identità del sottoscrittore dell'istanza e delle dichiarazioni sostitutive di atto di notorietà saranno inserite nel fascicolo ma non saranno oggetto di pubblicazione; pertanto, **i documenti di riconoscimento del proponente, dei progettisti, dell'estensore dello Studio Preliminare Ambientale e dell'estensore dei documenti per la VIncA dovranno essere trasmessi in formato .pdf in una apposita cartella denominata DOC\_RICONOSCIMENTO all'interno della cartella VER\_VIA\_1. In nessun caso i documenti di riconoscimento andranno scansionati insieme alla istanza/alle dichiarazioni sostitutive di atto di notorietà formando un unico file.** 

Tutti i files dovranno essere firmati digitalmente secondo le indicazioni di cui al parag. 3.4 e, per esigenze di pubblicazione, i documenti dovranno riportare anche firme, timbri e data sul frontespizio.

Ai sensi dell'art. 19, comma 1 del D.Lgs. 152/2006 e ss.mm.ii., "*il proponente trasmette all'autorità competente lo studio preliminare ambientale in formato elettronico*"; pertanto, l'ulteriore documentazione che il proponente intenda trasmettere dovrà costituire allegato allo Studio Preliminare Ambientale (SPA). Detti eventuali ulteriori documenti (tavole, grafici, elaborati, etc.) dovranno essere espressamente elencati, in quanto allegati, nell'indice dello SPA ed essere riportati all'interno della medesima cartella in cui va collocato lo stesso SPA, ovvero la cartella denominata **Ver\_VIA\_2**, i files dovranno riportare nella loro denominazione il numero di allegato cui corrispondono. **Laddove tali indicazioni non siano rispettate, la documentazione ulteriore trasmessa dal proponente non verrà pubblicata né esaminata nell'istruttoria ai fini dell'espressione del relativo parere di valutazione ambientale.** 

La cartella Ver\_VIA\_2 dovrà, altresì, contenere:

- una sottocartella denominata **DATI\_TERRITORIALI\_GEOREF** contenente i dati territoriali georiferiti (da riportare anche in una tabella in formato **.xls** come da parag. 5.1);
- una sottocartella denominata **IMMAGINI\_SATELLITARI** contenente i files .pdf inerenti le immagini satellitari relativa allo stato ante operam e i fotoinserimenti in vista planimetrica del progetto.

In caso di presentazione di integrazioni documentali richieste dall'amministrazione ai fini della verifica della completezza e dell'adeguatezza della documentazione presentata (ex art. 19 comma 2 del Dlgs 152/2006), le stesse dovranno essere contenute all'interno dei CD in apposita cartella denominata VER\_VIA\_3. I CD, in questo caso, dovranno contenere esclusivamente la suddetta cartella VER\_VIA\_3.

I CD dovranno altresì contenere, **al di fuori delle cartelle** VER\_VIA\_1, VER\_VIA\_2 e VER\_VIA\_3, la lettera di trasmissione dell'istanza o delle integrazioni, a seconda dei casi, in formato **.pdf** completa di firma digitale e firma per esteso del proponente nonché il file *Leggimi* di cui al parag. 3.2 e il file *Elenco elaborati* di cui al parag. 4.1 (sia in formato **.xls** sia in formato **.pdf** completo di firma digitale).

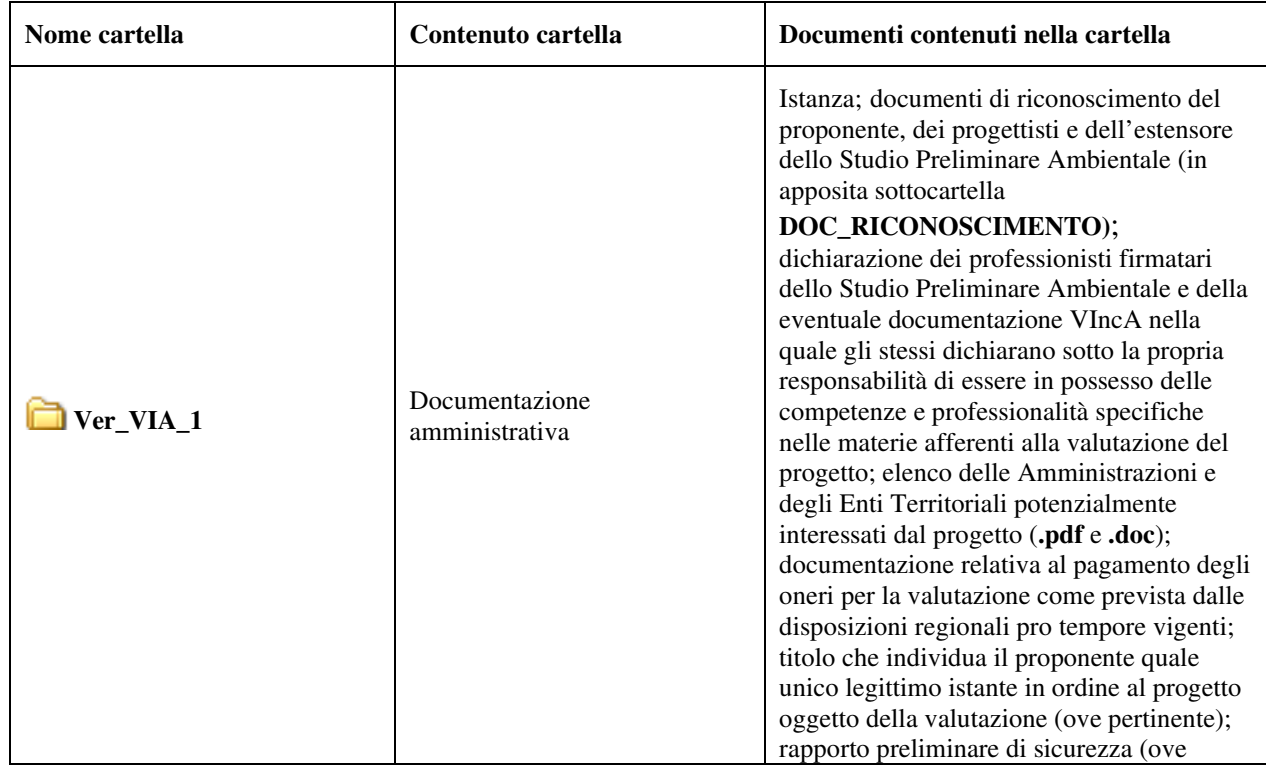

Per la procedura di Verifica di Assoggettabilità alla VIA la documentazione dovrà essere organizzata nelle seguenti cartelle:

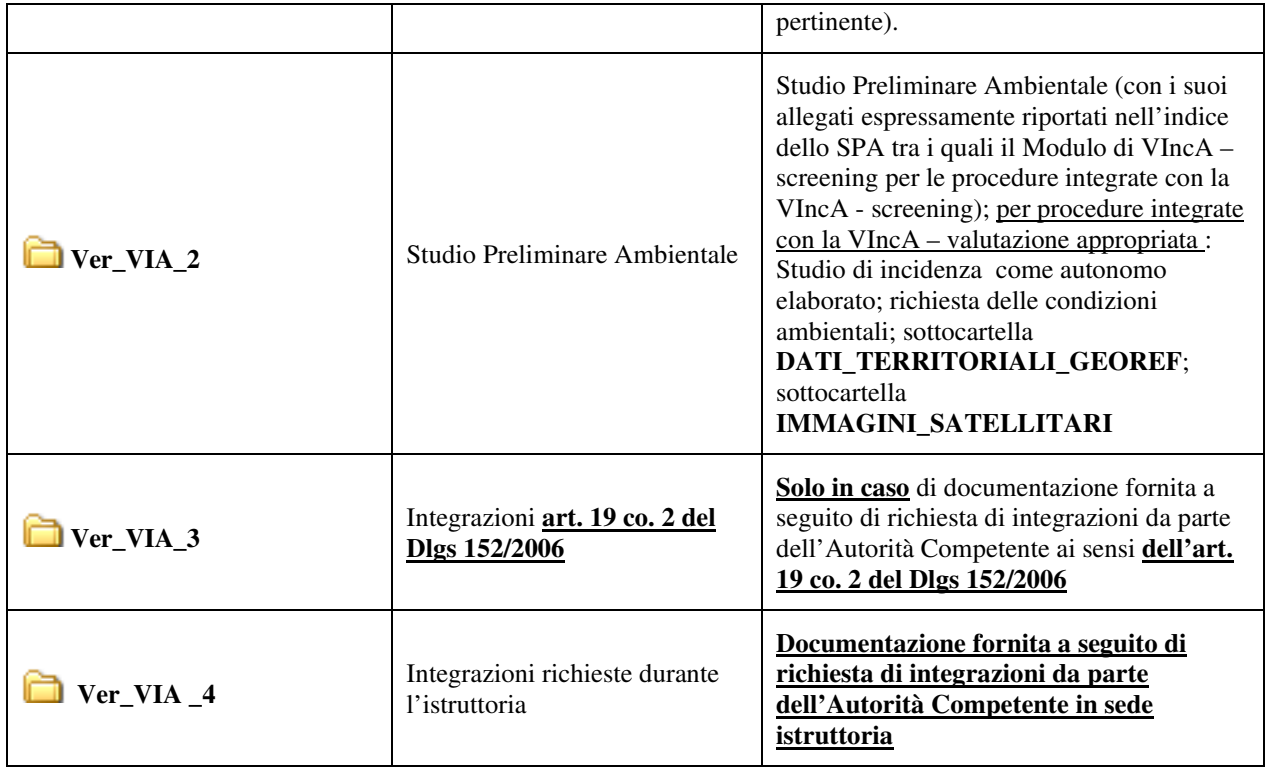

Le cartelle potranno prevedere sottocartelle a discrezione del Proponente.

#### *4.4. DEFINIZIONE DEL LIVELLO DI DETTAGLIO DEGLI ELABORATI PROGETTUALI AI FINI DEL PROCEDIMENTO DI VIA (VerPRO) (Art. 20 del Dlgs 152/2006)*

Per la procedura di definizione del livello di dettaglio degli elaborati progettuali ai fini del procedimento di VIA, la documentazione dovrà essere organizzata nelle seguenti cartelle:

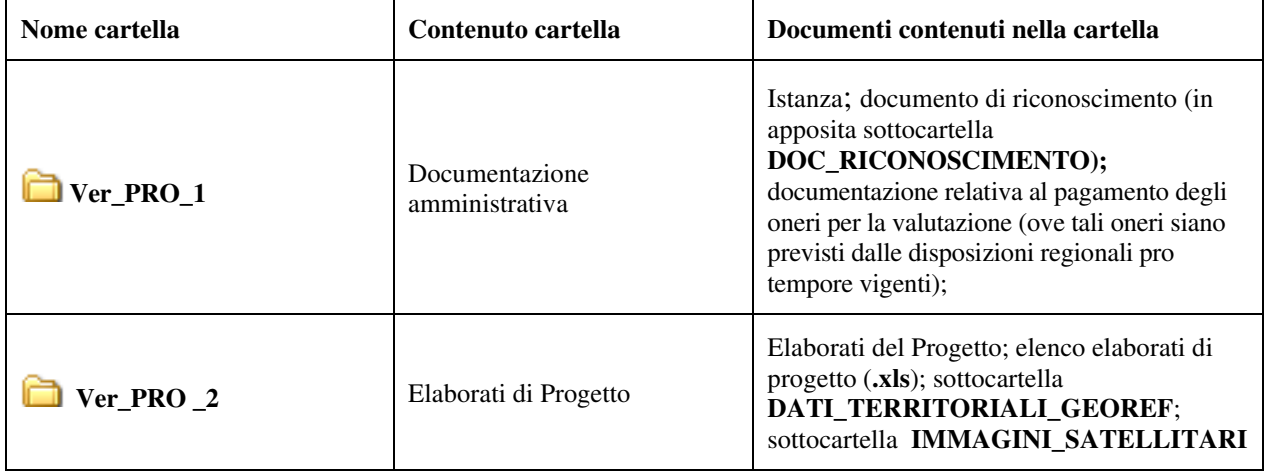

Le cartelle potranno prevedere sottocartelle a discrezione del Proponente. In ogni caso, come riportato nella Tabella, la cartella **Ver\_PRO\_2** dovrà, altresì, contenere:

• una sottocartella denominata **DATI\_TERRITORIALI\_GEOREF** contenente i dati territoriali georiferiti (da riportare anche in una tabella in formato .xls come da parag. 5.1);

• una sottocartella denominata **IMMAGINI\_SATELLITARI** contenente i files .pdf inerenti le immagini satellitari relativa allo stato ante operam e i fotoinserimenti in vista planimetrica del progetto.

Tutti i files dovranno essere firmati digitalmente secondo le indicazioni di cui al parag. 3.4 e, per esigenze di pubblicazione, i documenti dovranno riportare anche firme, timbri e data sul frontespizio.

#### *4.5. DEFINIZIONE DEI CONTENUTI DELLO STUDIO DI IMPATTO AMBIENTALE (SIA) (Art. 21 del Dlgs 152/2006)*

Per la procedura di Scoping - Definizione dei contenuti dello studio di impatto ambientale, la documentazione dovrà essere organizzata nelle seguenti cartelle:

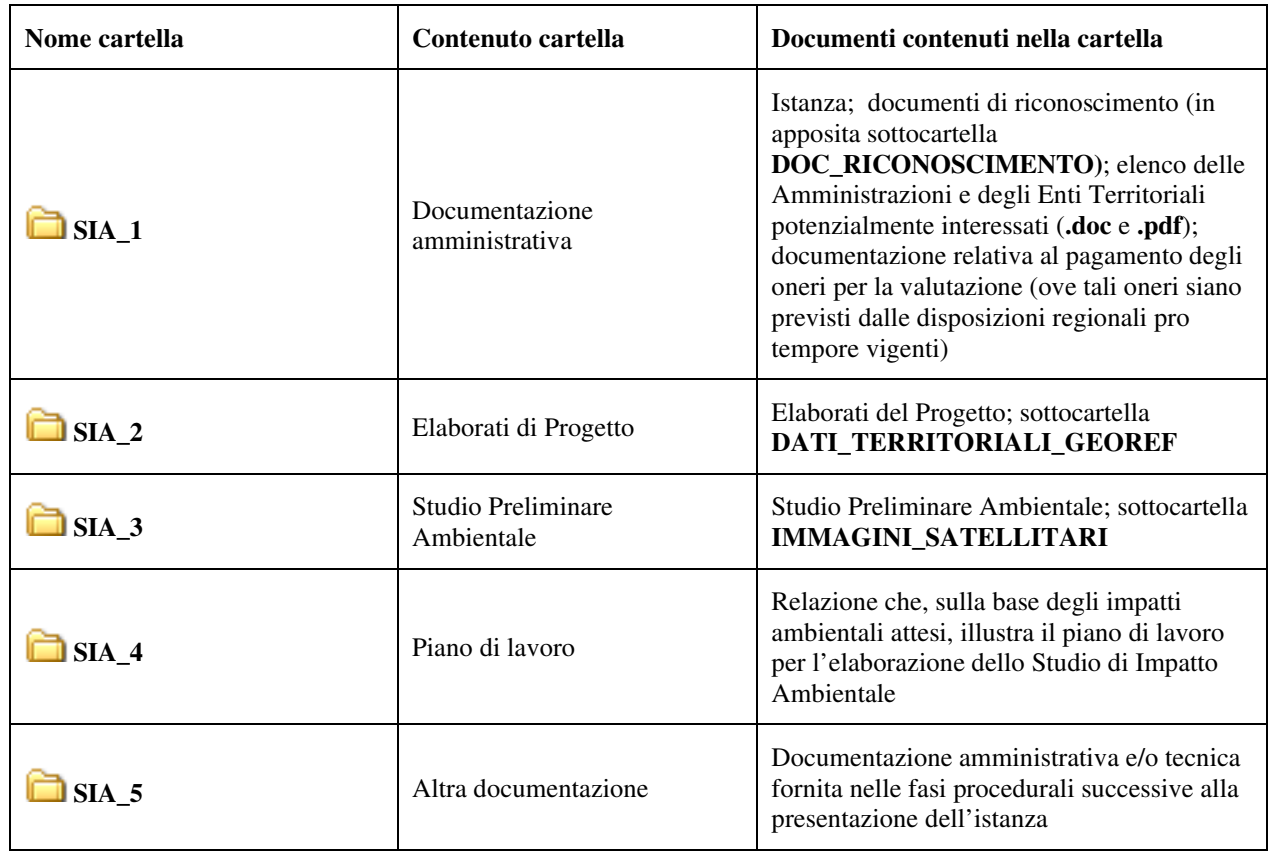

Le cartelle potranno prevedere sottocartelle a discrezione del Proponente. In ogni caso, come riportato nella Tabella, la cartella **SIA\_2** dovrà, altresì, contenere una sottocartella denominata **DATI TERRITORIALI GEOREF** contenente i dati territoriali georiferiti (da riportare anche in una tabella in formato .xls come da parag. 5.1) e la cartella **SIA\_3** dovrà contenere una sottocartella denominata **IMMAGINI\_SATELLITARI** contenente i files .pdf inerenti le immagini satellitari relativa allo stato ante operam e i fotoinserimenti in vista planimetrica del progetto.

Tutti i files dovranno essere firmati digitalmente secondo le indicazioni di cui al parag. 3.4 e, per esigenze di pubblicazione, i documenti dovranno riportare anche firme, timbri e data sul frontespizio.

# *4.6. FASE PRELIMINARE PROVVEDIMENTO AUTORIZZATORIO UNICO REGIONALE – VIA (Pre\_PAUR) (Art. 26-bis del Dlgs 152/2006)*

Per la fase preliminare del PAUR, la documentazione dovrà essere organizzata nelle seguenti cartelle:

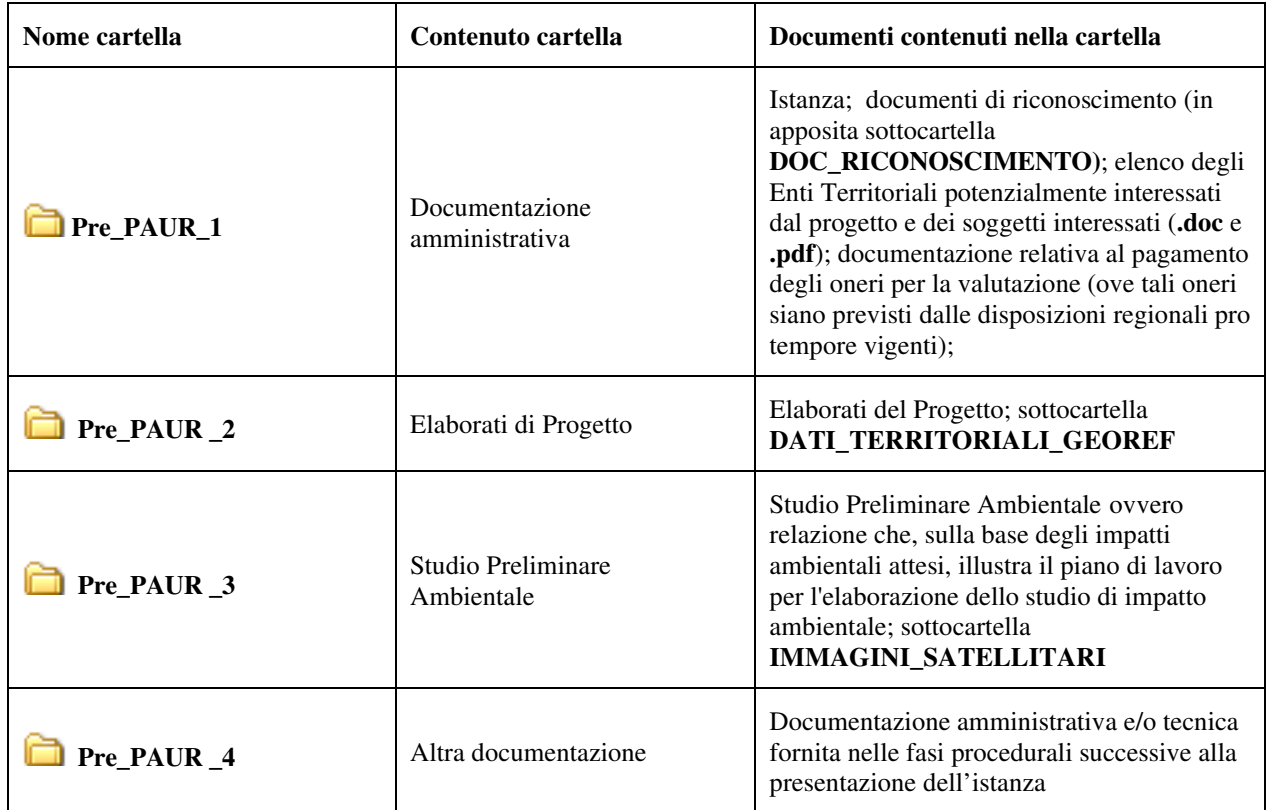

Le cartelle potranno prevedere sottocartelle a discrezione del Proponente. In ogni caso, come riportato nella Tabella, la cartella **Pre\_PAUR\_2** dovrà, altresì, contenere una sottocartella denominata **DATI\_TERRITORIALI\_GEOREF** contenente i dati territoriali georiferiti (da riportare anche in una tabella in formato .xls come da parag. 5.1) e la cartella **Pre\_PAUR\_3** dovrà contenere una sottocartella denominata **IMMAGINI\_SATELLITARI** contenente i files .pdf inerenti le immagini satellitari relativa allo stato ante operam e i fotoinserimenti in vista planimetrica del progetto.

Tutti i files dovranno essere firmati digitalmente secondo le indicazioni di cui al parag. 3.4 e, per esigenze di pubblicazione, i documenti dovranno riportare anche firme, timbri e data sul frontespizio.

#### *4.7. PROVVEDIMENTO AUTORIZZATORIO UNICO REGIONALE – VIA (PAUR\_VIA)*

Ai sensi dell'art. 38, comma 3 del D.P.R. n. 445/2000, le copie fotostatiche dei documenti di identità del sottoscrittore dell'istanza e delle dichiarazioni sostitutive di atto di notorietà saranno inserite nel fascicolo ma non saranno oggetto di pubblicazione; **pertanto, i documenti di riconoscimento del proponente, dei progettisti, dell'estensore dello Studio di Impatto Ambientale e della Sintesi Non Tecnica e dell'estensore dei documenti per la VIncA dovranno essere trasmessi in formato .pdf in una apposita cartella denominata DOC\_RICONOSCIMENTO all'interno della cartella PAUR\_VIA\_1. In nessun caso i documenti andranno scansionati insieme alla istanza/dichiarazioni sostitutive di atto di notorietà formando un unico file.**

Tutti i files dovranno essere firmati digitalmente secondo le indicazioni di cui al parag. 3.4 e, per esigenze di pubblicazione, i documenti dovranno riportare anche firme, timbri e data sul frontespizio.

La cartella **PAUR\_VIA\_2** dovrà contenere:

- una sottocartella denominata *Progettazione* all'interno della quale andrà collocata tutta la documentazione progettuale generale;
- una sottocartella per ogni singola autorizzazione, parere, nulla osta etc. come da richiesta formulata, ciascuna delle quali sarà denominata usando il nome dell'autorizzazione, parere, nulla osta etc. cui si riferisce (ad es*. Svincolo\_idrogeologico*, *Autorizzazione\_Paesaggistica*, *AUA*, *AIA*, etc.) e conterrà esclusivamente la documentazione e gli elaborati specifici richiesti (non già la documentazione progettuale generale inserita nella cartella *Progettazione* di cui al punto precedente, onde evitare un inutile appesantimento dei CD ed il rallentamento delle attività finalizzate alla pubblicazione della documentazione sul sito istituzionale);
- una sottocartella denominata **DATI\_TERRITORIALI\_GEOREF** contenente i dati territoriali georiferiti (da riportare anche in una tabella in formato **.xls** come da parag. 5.1);
- una eventuale sottocartella denominata **SEGRETO\_INDUSTRIALE** all'interno della quale andranno collocati i documenti che non si intendesse pubblicare ai sensi dell'art. 9 comma 4 del D.Lgs. 152/2006 per ragioni di segreto industriale/commerciale.

Il proponente deve assicurarsi che:

- **ciascuna delle sottocartelle contenute nella cartella PAUR\_VIA\_2 abbia una dimensione massima di 500 MB e contenga un numero massimo di files pari a 100.** Se una singola sottocartella dovesse superare tali limiti dimensionali, il proponente dovrà suddividerla in ulteriori sottocartelle fino ad ottenere, per ciascuna di esse, le suddette dimensioni. Ciascuna di tali ulteriori eventuali sottocartelle dovrà essere denominata usando il nome dell'autorizzazione, parere, nulla osta etc. cui si riferisce seguito dall'indicazione del numero di sottocartella rispetto al totale (es. AUA 1 di 3, AUA\_2\_di\_3, AUA\_3\_di\_3);
- ad ogni singolo file sia assegnato un nome breve (ad esempio semplici sigle prive di descrizione, come *SIA.pdf* per lo Studio di Impatto Ambientale o *SNT.pdf* per la Sintesi Non Tecnica e così via, essendo poi detta dettagliata descrizione relativa al contenuto del file da riportare nell'elenco elaborati) .

Lo **STUDIO DI IMPATTO AMBIENTALE**, l'eventuale **STUDIO DI INCIDENZA** e la **SINTESI NON TECNICA** dovranno essere collocati in formato **.pdf** all'interno, rispettivamente, delle cartelle **PAUR\_VIA\_3** e **PAUR\_VIA\_4** e dovranno essere completi anche della firma autografa sia del proponente sia dell'estensore del documento stesso e del progettista/gruppo di progettazione se diverso. La cartella **PAUR\_VIA\_3** dovrà contenere anche una sottocartella denominata **IMMAGINI SATELLITARI** contenente i files .pdf inerenti le immagini satellitari relativa allo stato ante operam e i fotoinserimenti in vista planimetrica del progetto.

In caso di presentazione di integrazioni documentali richieste dall'amministrazione o di integrazioni spontanee, le stesse dovranno essere contenute all'interno dei CD in apposite cartelle denominate, rispettivamente, **PAUR\_VIA\_5** e **PAUR\_VIA\_6**. **I CD, in questi casi, dovranno** 

#### **contenere esclusivamente la/le suddetta/e cartella/e per le quali il proponente dovrà rispettare gli stessi limiti dimensionali e relative indicazioni di sui sopra**.

I CD dovranno altresì sempre contenere, al di fuori delle cartelle PAUR\_VIA\_1, PAUR\_VIA\_2, PAUR\_VIA\_3, PAUR\_VIA\_4, PAUR\_VIA\_5 e/o PAUR\_VIA\_6, la lettera di trasmissione dell'istanza o delle integrazioni, a seconda dei casi, in formato .pdf completa anche di firma digitale nonché il file *Leggimi* di cui al parag. 3.2 e il file *Elenco elaborati* di cui al parag. 4.1 (sia in formato .xls sia in formato .pdf completo di firma digitale).

Per la procedura di VIA per il rilascio del Provvedimento autorizzatorio unico regionale la documentazione dovrà essere organizzata nelle seguenti cartelle:

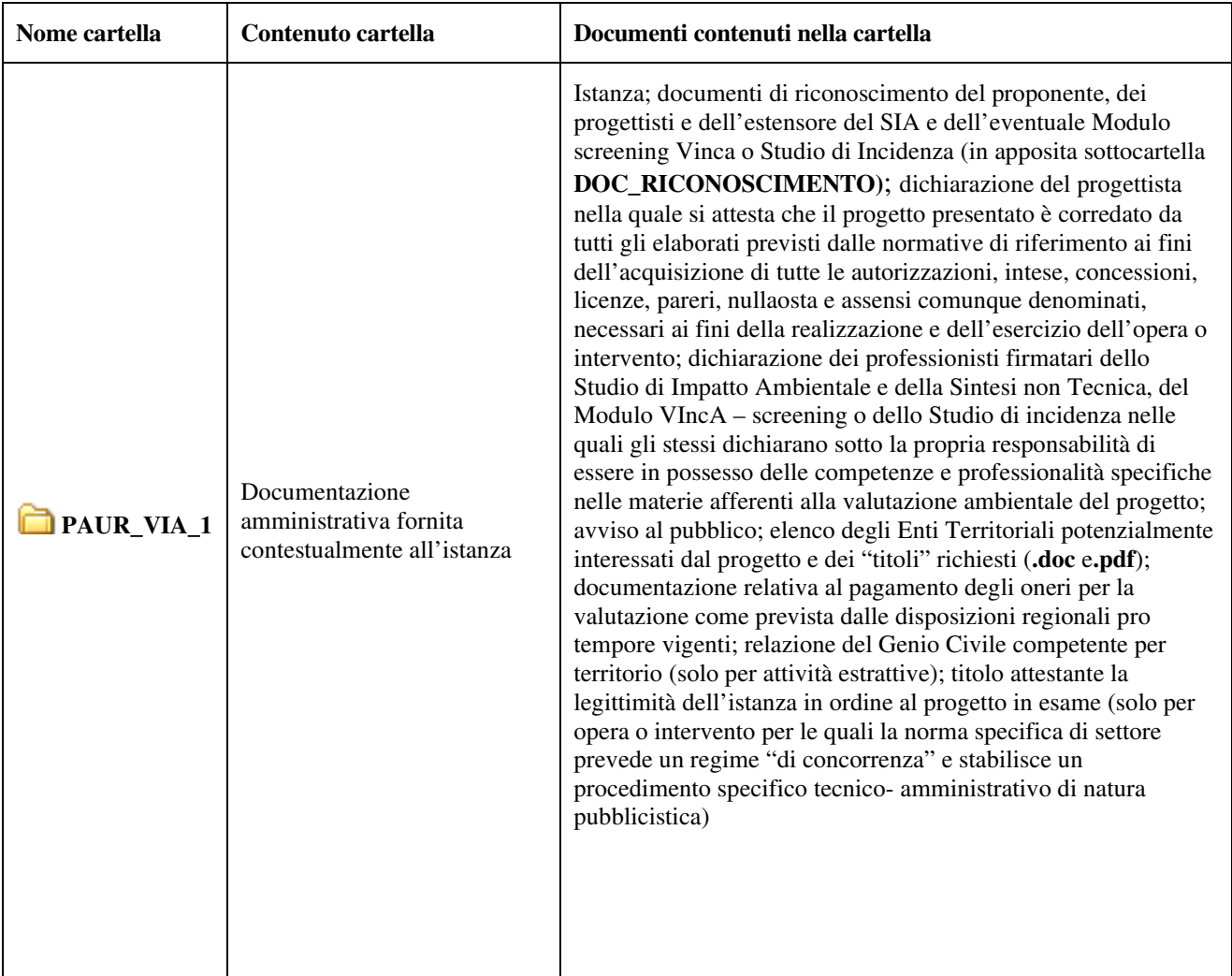

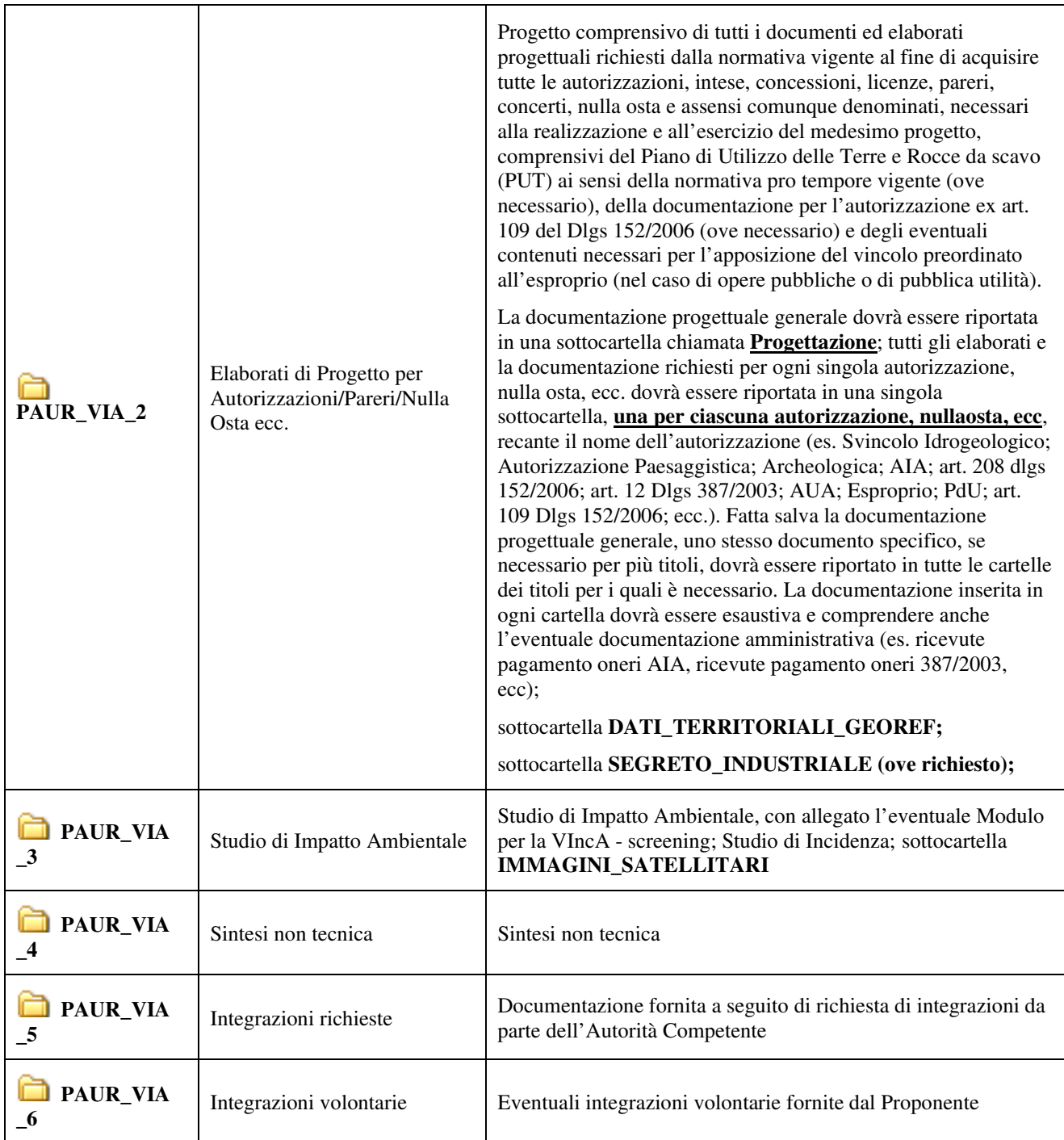

Le cartelle potranno prevedere altre sottocartelle a discrezione del Proponente.

# *4.8. VERIFICA DI OTTEMPERANZA ALLE CONDIZIONI AMBIENTALI (VerOTT)*

Per la Verifica di ottemperanza la documentazione dovrà essere organizzata nelle seguenti cartelle.

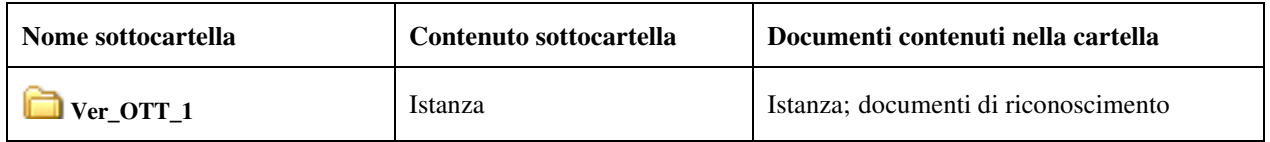

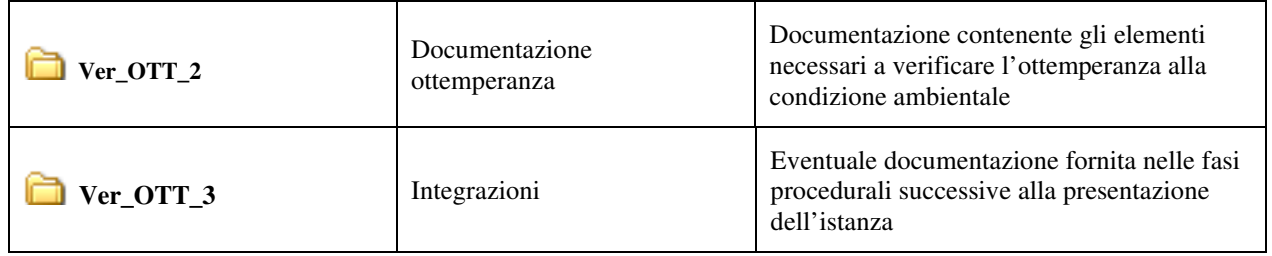

Tutti i files dovranno essere firmati digitalmente secondo le indicazioni di cui al parag. 3.4 e, per esigenze di pubblicazione, i documenti dovranno riportare anche firme, timbri e data sul frontespizio.

# *4.9. PIANO DI UTILIZZO TERRE E ROCCE DA SCAVO (PUT)*

Ai fini dell'istanza di autorizzazione del Piano di Utilizzo la documentazione in formato digitale sarà organizzata nelle seguenti cartelle.

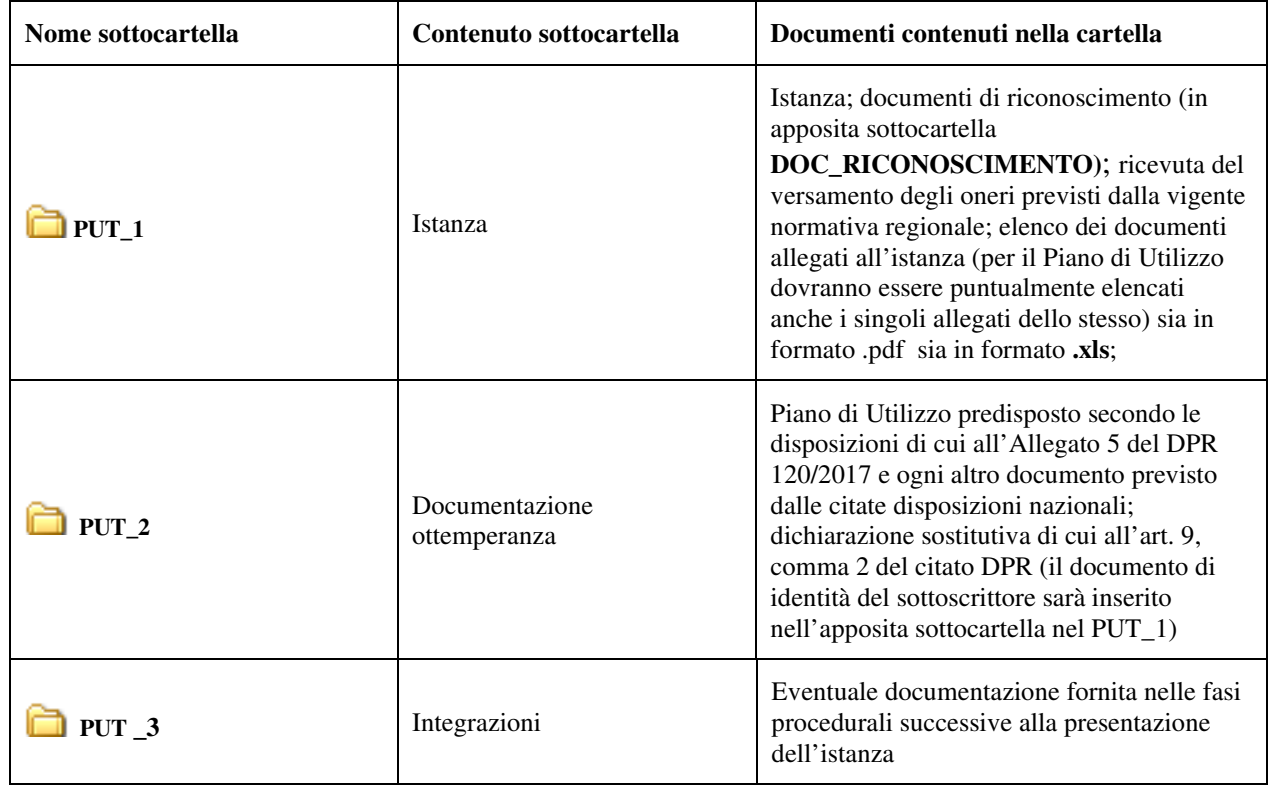

Tutti i files dovranno essere firmati digitalmente secondo le indicazioni di cui al parag. 3.4 e, per esigenze di pubblicazione, i documenti dovranno riportare anche firme, timbri e data sul frontespizio.

# *4.10. PROROGA PROVVEDIMENTO DI VIA (PROR\_VIA)*

Ai fini dell'istanza di proroga del provvedimento di VIA la documentazione in formato digitale sarà organizzata nelle seguenti cartelle.

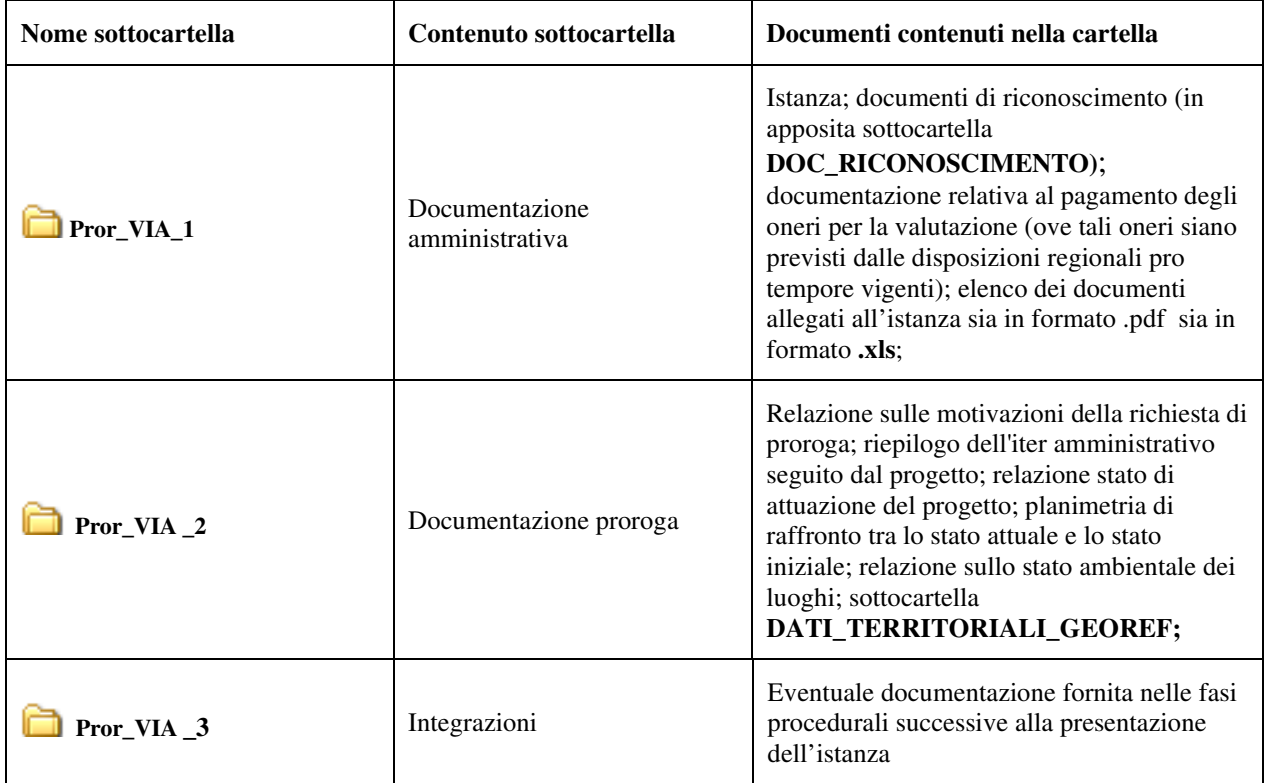

Le cartelle potranno prevedere sottocartelle a discrezione del Proponente. In ogni caso, come riportato nella Tabella, la cartella **Pror\_VIA\_2** dovrà, altresì, contenere una sottocartella denominata **DATI\_TERRITORIALI\_GEOREF** contenente i dati territoriali georiferiti (da riportare anche in una tabella in formato .xls come da parag. 5.1).

Tutti i files dovranno essere firmati digitalmente secondo le indicazioni di cui al parag. 3.4 e, per esigenze di pubblicazione, i documenti dovranno riportare anche firme, timbri e data sul frontespizio.

# *5. CARATTERISTICHE DEI DATI*

#### *5.1. FORMATO E CONTENUTO DEI DATI*

I dati predisposti dal Proponente sono di due tipi.

 **Documentazione tecnico-amministrativa**, per l'informazione e la partecipazione del pubblico, da pubblicare sulle pagine web del sito della Regione Campania dedicate alle valutazioni ambientali.

#### **Caratteristiche dei file .pdf relativi a tale documentazione:**

- **saranno predisposti in formato .pdf/A**;
- i grafici/mappe/cartografie contenuti negli elaborati di progetto, nello Studio di Impatto Ambientale e nella Sintesi non tecnica dovranno anch'essi pervenire in formato **.pdf/A**;
- **non dovranno essere compressi** (es .zip,.rar);
- dovranno essere in **formato editabile non protetto** al fine di agevolare le attività istruttorie (es. Relazioni, Studio di Impatto Ambientale, ecc.).
- **i singoli files dovranno avere nomi brevi costituiti esclusivamente da sigle (es. SIA.pdf) mentre la descrizione dettagliata del contenuto dei files stessi dovrà essere riportata nell'apposito file denominato Elenco elaborati di cui al parag. 4.1** .

Per il contenuto della documentazione da presentare per ciascuna procedura si rimanda al paragrafo 4. **Si precisa che la presentazione di file con caratteristiche diverse da quelle indicate (estensioni e dimensioni) non consente la pubblicazione e l'utilizzo della documentazione e di conseguenza l'avvio della procedura.**

 **Dati territoriali georeferenziati** (strati informativi contenenti gli elaborati di progetto) per agevolare le attività istruttorie di analisi e valutazione della compatibilità ambientale dell'opera. I dati in formato **.shp** o **.kml** dovranno essere georeferenziati nel sistema di riferimento WGS84 proiezione UTM fuso 33 Nord.

Inoltre, per ciascun progetto dovranno essere fornite tabelle in formato **.xls** da predisporre nel seguente modo:

- o in caso di opere puntuali:
	- - 1 strato informativo di tipo puntuale contenente la localizzazione del progetto (punto interno all'area di progetto); è sufficiente fornire le coordinate geografiche individuate tramite l'utilizzo dell'applicativo gratuito google earth (vedi figura 4).

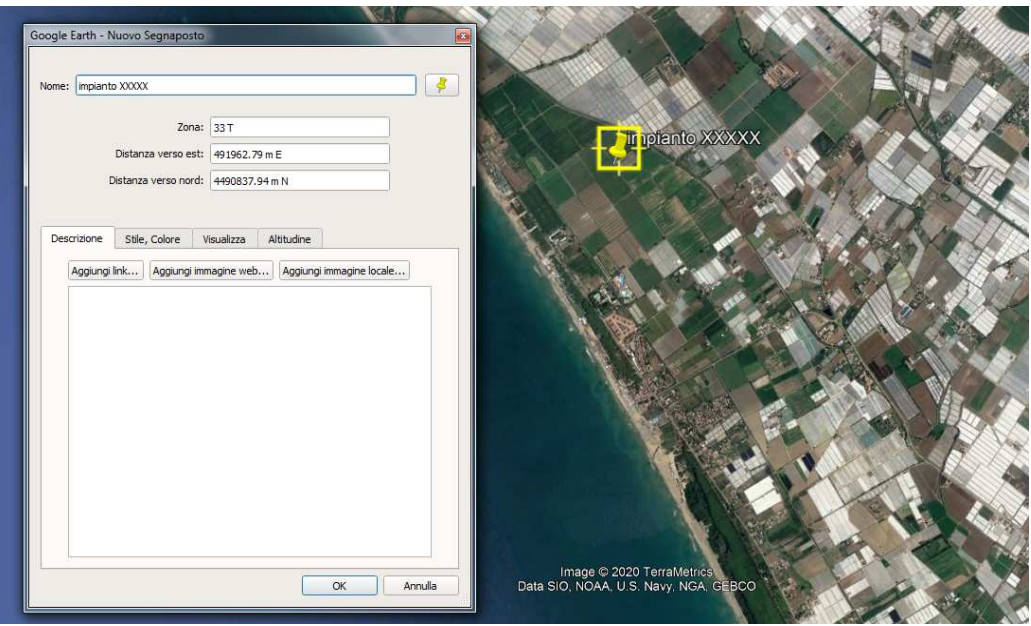

Figura 4 – Individuazione coordinate geografiche tramite Google earth

**Le coordinate dovranno essere riportate all'interno di una tabella in formato .xls** contenente ID, Datum, Distanza verso Est (X) e Distanza verso Nord (Y) (espresse in metri), Altitudine (espressa in metri), come riportato in figura 5.

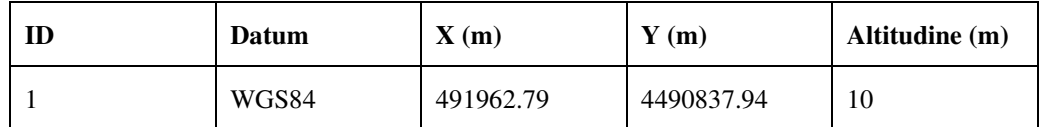

Figura 5 – Esempio di tabella contenente le coordinate geografiche di un punto rappresentativo della localizzazione dell'opera.

- 1 strato informativo di tipo areale contenente l'area di progetto; è sufficiente fornire le coordinate geografiche dei diversi vertici che racchiudono l'area di intervento attraverso l'applicativo gratuito google earth; **le coordinate dovranno essere riportate all'interno di una tabella in formato .xls** come in figura 6.

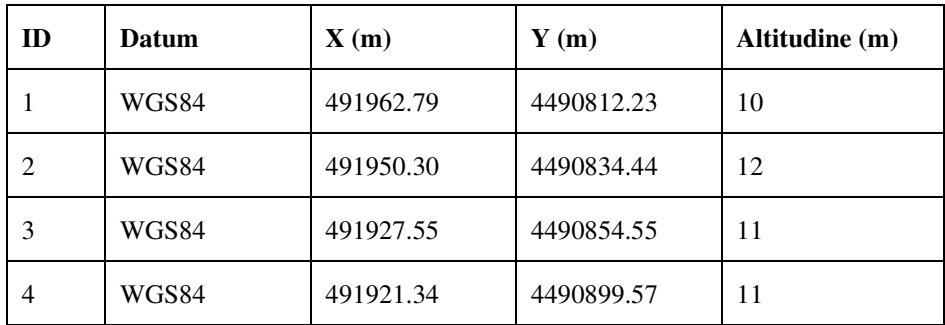

Figura 6 – Esempio di tabella contenente le coordinate geografiche dei vertici dell'area di progetto

- o In caso di opere lineari:
	- - 1 strato informativo di tipo puntuale contenente il punto medio dell'opera lineare; il Proponente può ricavare le coordinate geografiche del punto attraverso l'applicativo gratuito google earth; **le coordinate dovranno essere riportate all'interno di una tabella in formato .xls** (vedi figura 5);

- 1 strato informativo di tipo lineare contenente l'asse dell'opera (es. asse del tracciato stradale, assi dei binari, asse tracciato elettrodotto, ecc.); è sufficiente fornire le coordinate geografiche dei diversi vertici che individuano l'asse dell'opera attraverso l'applicativo gratuito google earth; **le coordinate dovranno essere riportate all'interno di una tabella in formato .xls** (vedi figura 6).

Sarà altresì necessario, ove pertinente con la tipologia di intervento, predisporre files georeferenziati 3D contenenti le volumetrie dell'intervento/opera prodotti tramite applicativi 3D quale ad esempio SketchUp consentendo la visualizzazione in Google Earth.

I **dati territoriali georiferiti** ed i relativi metadati saranno inseriti nel supporto informatico all'interno di una specifica sottocartella **DATI\_TERRITORIALI\_GEOREF** all'interno delle cartelle:

- $\triangleright$  **C** ver VIA 2 per le procedure di verifica di assoggettabilità alla VIA;
- **Ver\_PRO \_2** per le procedure di definizione del livello di dettaglio degli elaborati progettuali;
- **SIA** 2 per le procedure di definizione dei contenuti del SIA;
- **Pre PAUR 2** per la fase preliminare di PAUR VIA;
- **PAUR\_VIA\_2** per il Procedimento Autorizzatorio Unico Regionale VIA;
- **Pror\_VIA\_2** per il procedimento di proroga della VIA.

#### *5.2. RISOLUZIONE*

**Accertarsi che il documento venga prodotto con la definizione sufficiente per la comprensione e con il giusto orientamento per una corretta lettura.**